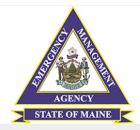

### Sign In Sign In/Sign Up Instructions Email For New Users: By clicking Sign Up, you will be prompted to enter your email address and create a password. Once you Password have chosen your password, your account will be **(** created and you will gain access to the portal. Forgot your password? For Returning Users: Sign into the portal using the email address and the Need an Account? password you created when you originally signed up for the portal. If you have forgotten your password, click "Forgot your password?" and follow the Sign Up prompts to reset your password. REMINDER: Your email address and password is utilized for all Maine Emergency Management Grant Programs. A unique login for each program is not required.

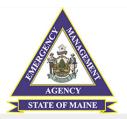

Sign Up

← Return to Login

## Sign In/Sign Up Instructions

### For New Users:

By clicking **Sign Up**, you will be prompted to enter your email address and create a password. Once you have chosen your password, your account will be created and you will gain access to the portal.

### For Returning Users:

Sign into the portal using the email address and the password you created when you originally signed up for the portal. If you have forgotten your password, click "Forgot your password?" and follow the prompts to reset your password.

REMINDER: Your email address and password is utilized for all Maine Emergency Management Grant Programs. A unique login for each program is not required.

# Enter an email address and choose a password to create a new account. Email Password Must contain at least one lowercase letter Must contain at least one uppercase letter Must contain at least one uppercase letter Must contain one number Must be between 8 and 32 characters Must not be an email address Confirm password Passwords must match

Click on "Sign Up"

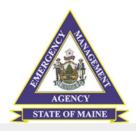

Maine Emergency Management Agency Homepage

Welcome, RACHEL.BETHEA@MAINE.GOV

Please click "+Create a Profile to Get Started" to begin. You can always edit your Profile by clicking "Edit".
You cannot move forward until you have completed your Profile.

Create a Profile to Get Started

Click on "Create a Profile"

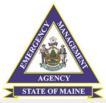

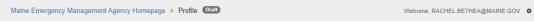

# Profile -

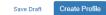

# Fill out each line with the Agency/Organization Information

| Subrecipient Agency *  |  |
|------------------------|--|
| Physical Address *     |  |
|                        |  |
| City *                 |  |
|                        |  |
| State *                |  |
|                        |  |
| Zipcode *              |  |
|                        |  |
| Mailing Address *      |  |
|                        |  |
| City *                 |  |
|                        |  |
| State *                |  |
|                        |  |
| Zipcode *              |  |
|                        |  |
| Email Address *        |  |
| Elliali Audiess        |  |
|                        |  |
| DUNS Number *          |  |
|                        |  |
| SAM Number/CAGE Code * |  |
|                        |  |

Click on "Create a Profile" once form is completed

Save Draft

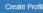

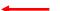

# This page will appear once a Profile has been created.

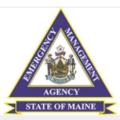

Maine Emergency Management Agency Homepage

Welcome, RACHEL.BETHEA@MAINE.GOV

Please click "Create a Profile to Get Started" to begin. You can always edit your Profile by clicking "Edit".

You cannot move forward until you have completed your Profile.

|         | Click on "Edit" if Profile needs b | e updated or corrected |
|---------|------------------------------------|------------------------|
| Profile | Complete                           | Edit                   |
|         |                                    |                        |

To begin, click "Get Started" below. When you return to this Homepage, you can see the status of your submission by the colored status bar below the submission card.

- If the status bar is gray, your submission is under review, and no action needs to be taken.
- If the status bar is blue, there is an action required. Click on the Submission Card to complete.
   If the status bar is red, there is an error. Please reach out to the Administrator of this program.

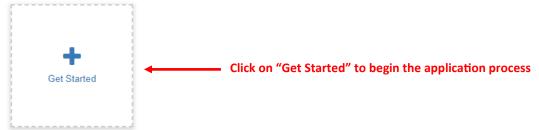

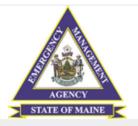

Welcome, finance.mema@main.gov 💠

Order by: Newest to Oldest 🕶

# Any Subrecipient

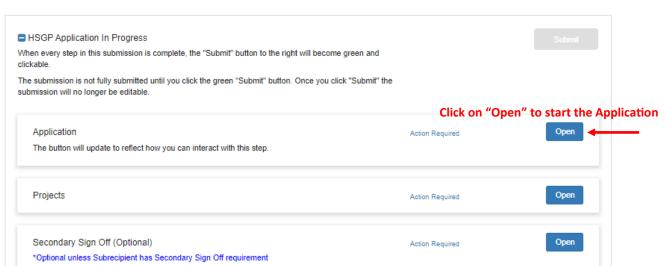

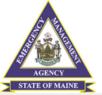

Maine Emergency Management Agency Homepage > Any Subrecipient > Application Please Complete all required fields.

You can save as a draft and return later to complete by clicking "Save Draft" at the bottom of the page.

When you are ready to submit this step, please click the blue "Save" button at the bottom of the page.

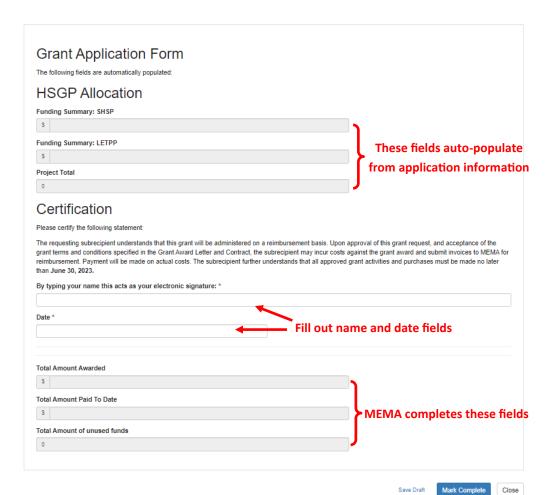

Click on "Mark Complete" once finished

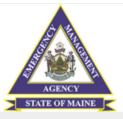

Welcome, finance.mema@main.gov 💠

Order by: Newest to Oldest 🗸

# Any Subrecipient

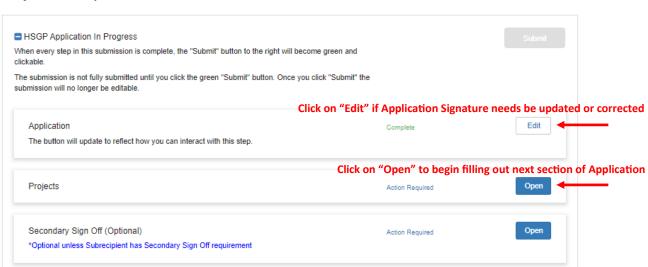

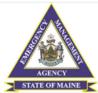

Welcome, finance.mema@main.gov 💠 Maine Emergency Management Agency Homepage > Any Subrecipient > Projects Projects -Close Please click "+Add New Item". Please note: Each Project must be added individually Each Project must be added individually. Please return to this page to add additional projects to the HSGP Application. Minimum required: 1 Maximum allowed: 20 Total Completed: 0 Click on "New Item" to add a new Project

There are no items in this list yet...

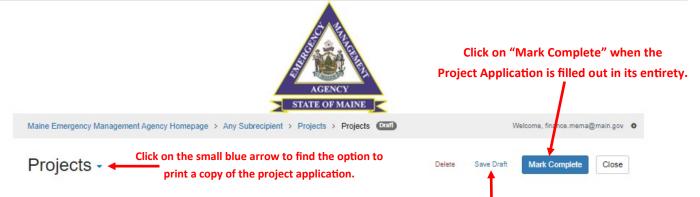

|                                                                                                    | ave Draπ" if wanting to save progress and return to com |
|----------------------------------------------------------------------------------------------------|---------------------------------------------------------|
| Draiget Information                                                                                                    |                                                         |
| Project Information                                                                                                    |                                                         |
| Project Title *                                                                                                    |                                                         |
|                                                                                                    |                                                         |
| Project Number *                                                                                                    |                                                         |
| Project Type *                                                                                                    |                                                         |
| Priority Investment *                                                                                                    | ~                                                       |
| ts (1998) 1990 (1998) (1998) ( | ~                                                       |
| Primary Core Capability *                                                                                                    |                                                         |
|                                                                                                    | ~                                                       |
| Project Justification : Provide DETAILED information about the project's nexus to counter-terroris community. Who, What, Where and Why. *                                                                                                    | em and/or homeland security and how it supports the     |
|                                                                                                    |                                                         |
|                                                                                                    |                                                         |
| low does this proposed investment close a capability gap or sustain a capability, identified in the                                                                                                    | THIRA/SPR? *                                            |
|                                                                                                    |                                                         |
|                                                                                                    |                                                         |
|                                                                                                    |                                                         |
| Landing and the second second  | //                                                      |
| tuild or Sustain *                                                                                                    |                                                         |
|                                                                                                    | · ·                                                     |
| eployable *                                                                                                    |                                                         |
|                                                                                                    | •                                                       |
| oes the Project Support a Previously awarded Investment? *                                                                                                    |                                                         |
|                                                                                                    | ~                                                       |
| oes this Project require an EHP? *                                                                                                    |                                                         |
|                                                                                                    | ~                                                       |
| loes this project support a NIMS Typed Resource? *                                                                                                    |                                                         |
|                                                                                                    | ~                                                       |
|                                                                                                    |                                                         |

|                                                 | **Example of an expanding question. Depending on the    | ~ |
|-------------------------------------------------|---------------------------------------------------------|---|
|                                                 | number of Equipment Items included in the Project, will | - |
|                                                 | auto-generate additional fields to be completed.        |   |
| How many Equipment Items will you include? *    |                                                         |   |
| 1                                               |                                                         | ~ |
| Equipment Item 1 *                              |                                                         |   |
| AEL Number *                                    |                                                         |   |
| Solution Area Subcategories *                   |                                                         |   |
| Disciplines *                                   |                                                         | ~ |
| Disciplines ~                                   |                                                         |   |
| s this Maintenance & Administration? *          |                                                         |   |
| ○ Yes                                           |                                                         |   |
| ○ No                                            |                                                         |   |
| SHSP Cost *                                     |                                                         |   |
| \$                                              |                                                         |   |
| LETPP Cost *                                    |                                                         |   |
| \$                                              |                                                         |   |
| How many Exercise Items will you include? *     |                                                         |   |
|                                                 |                                                         | ~ |
| How many Organization Items will you include? * |                                                         |   |
|                                                 |                                                         | ~ |
| How many Planning Items will you include? *     |                                                         |   |
|                                                 |                                                         | ~ |
| How many Training Items will you include? *     |                                                         |   |
|                                                 |                                                         | ~ |

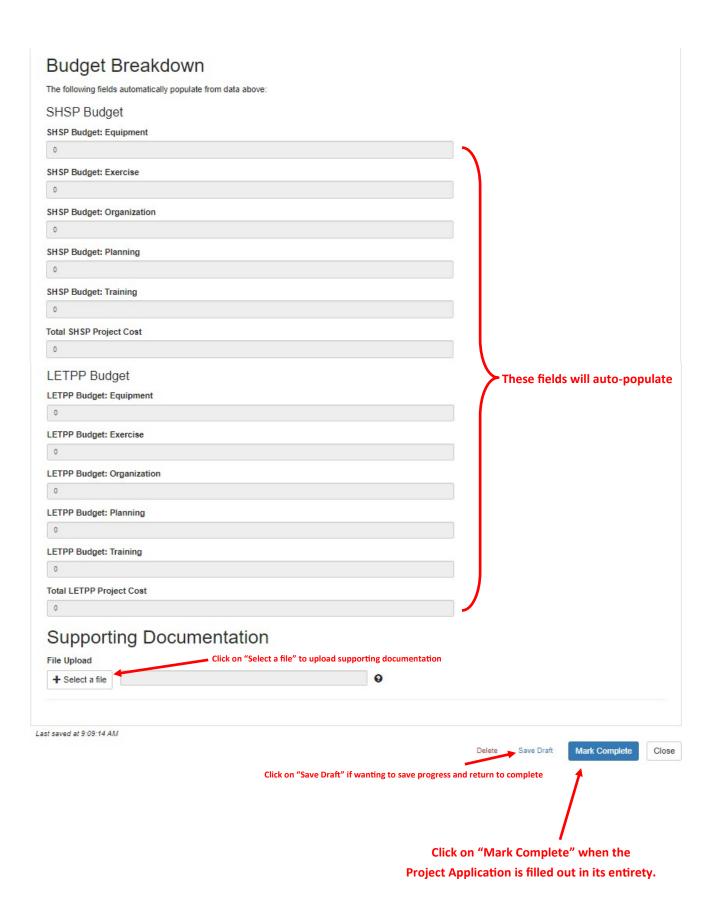

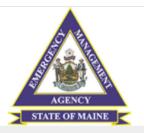

Welcome, finance.mema@main.gov 🌼

Projects → ← Click on blue triangle to export to CSV file

Close

Please click "+Add New Item".

Each Project must be added individually. Please return to this page to add additional projects to the HSGP Application.

You have met the required minimum for this step. You can continue adding items if necessary up to the stated maximum.

Minimum required: 1 Maximum allowed: 20 Total Completed: 1

Click on "+New Item" to add additional Projects to the Application

Project Name \$ Project Number \$

Project Test 1

Click on "Edit" to modify or correct Project information

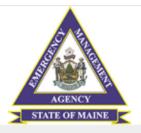

Welcome, finance.mema@main.gov 💠

Projects -

Minimum required: 1

Click on "Close" when all Projects have been completed ———— Close

Please click "+Add New Item".

Each Project must be added individually. Please return to this page to add additional projects to the HSGP Application.

Total Completed: 1

You have met the required minimum for this step. You can continue adding items if necessary up to the stated maximum.

+ New Item

Project Name 
Project Number

Project Test

Maximum allowed: 20

Edit

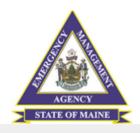

Welcome, finance.mema@main.gov 💠

Any Subrecipient

Order by: Newest to Oldest 🗸

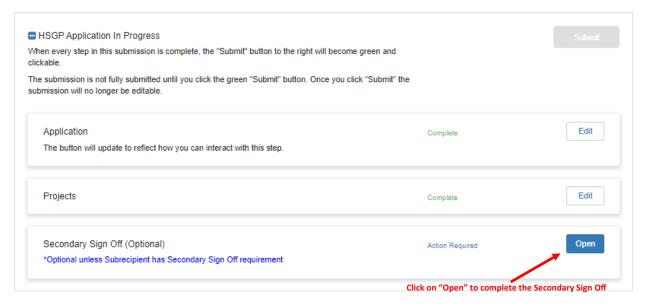

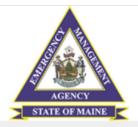

Maine Emergency Management Agency Homepage > Any Subrecipient > Secondary Sign Off (Optional)

Welcome, finance.mema@main.gov

# Secondary Sign Off (Optional) -

\*Optional unless Subrecipient has Secondary Sign Off requirement

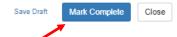

\*If no secondary sign off is required, click on "Mark Complete"

\*If secondary sign off is required, fill out the necessary fields and then click on "Mark Complete"

| Secondary Sign Off Request |  |
|----------------------------|--|
| Secondary Sign Off Email   |  |

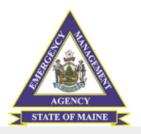

Welcome, finance.mema@main.gov 🌼

Order by: Newest to Oldest 🕶

# Any Subrecipient

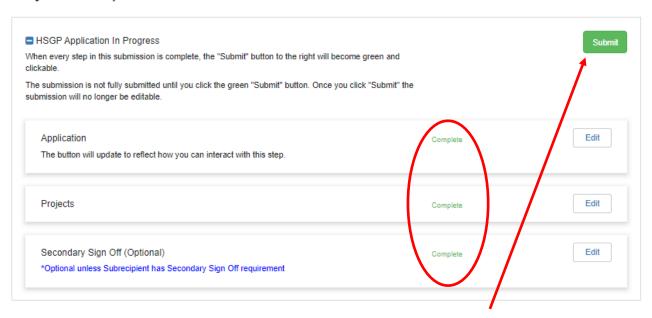

\*Once all application portions reflect "Complete" and no other modifications are required, click on the "Submit" button to finalize the application.

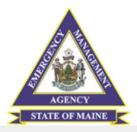

Welcome, finance.mema@main.gov 💠

Order by: Newest to Oldest 🗸

Any Subrecipient

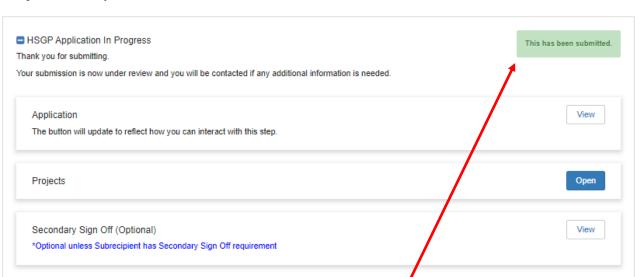

\*Once the application has been submitted, all sections of the application will be view only and an application submission confirmation email will be sent to the email address utilized in the Profile.

\*\*To view individual Projects, click on "Open" to review each submitted Project.

\*\*\*If corrections need to be made, contact MEMA HSGP Program Manager.